### **WORK ORDER PROCESSING**

## *for:* **MAS 90°**

Windows® Client/Server for Windows NT® Client/Server for UNIX® Systems

#### **REPORTS**

- Routing Listing
- Work Order Traveler
- Picking Sheet
- Dispatch Sheet
- Operation Ticket
- Work Order Transaction Journal
- Auto Issue Material Shortage Report
- Back Order Fill Report
- Work Order Labels
- Daily Transaction Register
- Work Order Cost Roll-up Register
- Open Work Order Report
- Work Order Memo
- Material Shortage Report
- Scheduled Capacity Report
- Tooling Requirements Report
- Work in Process Report
- Work in Process Recap Report
- On Demand Cost Ledger
- On Demand Missing Cost Report
- On Demand Variance From Standards Report
- Work Order History Report
- General Ledger Posting Recap

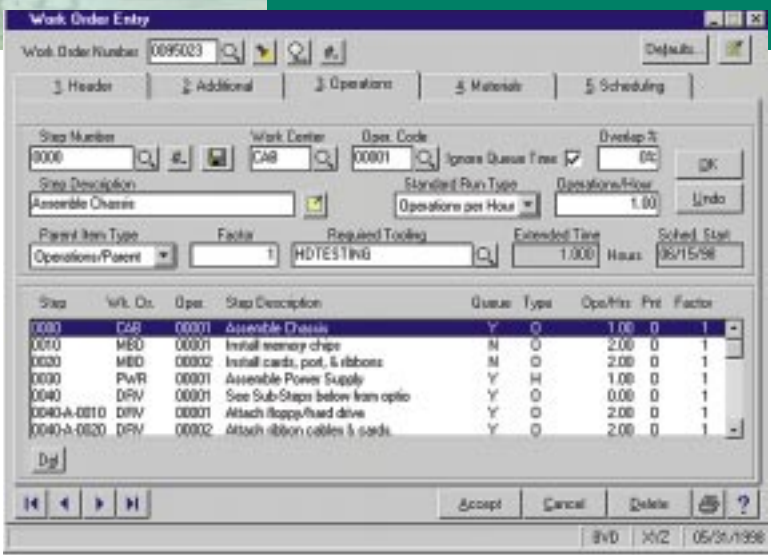

The MAS 90® Work Order Processing module is the cornerstone of the MAS 90 Manufacturing Solution. It allows you to issue work orders, develop schedules and track costs associated with the manufacturing process. Work Order Processing provides you with complete control over the manufacturing process and the ability to see up-to-the-minute work in process information. This module is particularly well-suited for companies engaged in assemble-to-order, engineer-to-order or make-toorder processing.

When Work Order Processing is used in conjunction with Bill of Materials, the material required to produce a product can be automatically merged from the appropriate bill. All of the required paperwork to move the job through the shop can then be generated from each work order, including travelers, picking sheets, dispatch sheets and operation tickets.

Using this module's informative reports, you can evaluate missing costs, examine any variance from standards, check material shortages, analyze work center capacity and confirm tool requirements. Additional reporting capabilities inform you of the status of open work orders, work in process and work order history, and allow you to print inventory labels.

By combining the MAS 90 Work Order Processing module with other modules from the award-winning MAS 90 product line, you can assemble the solution that best meets your individual business needs.

# **MAS 90**<sup>®</sup> Work Order Processing

Ш

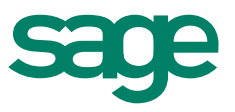

### Features **FEATURES**

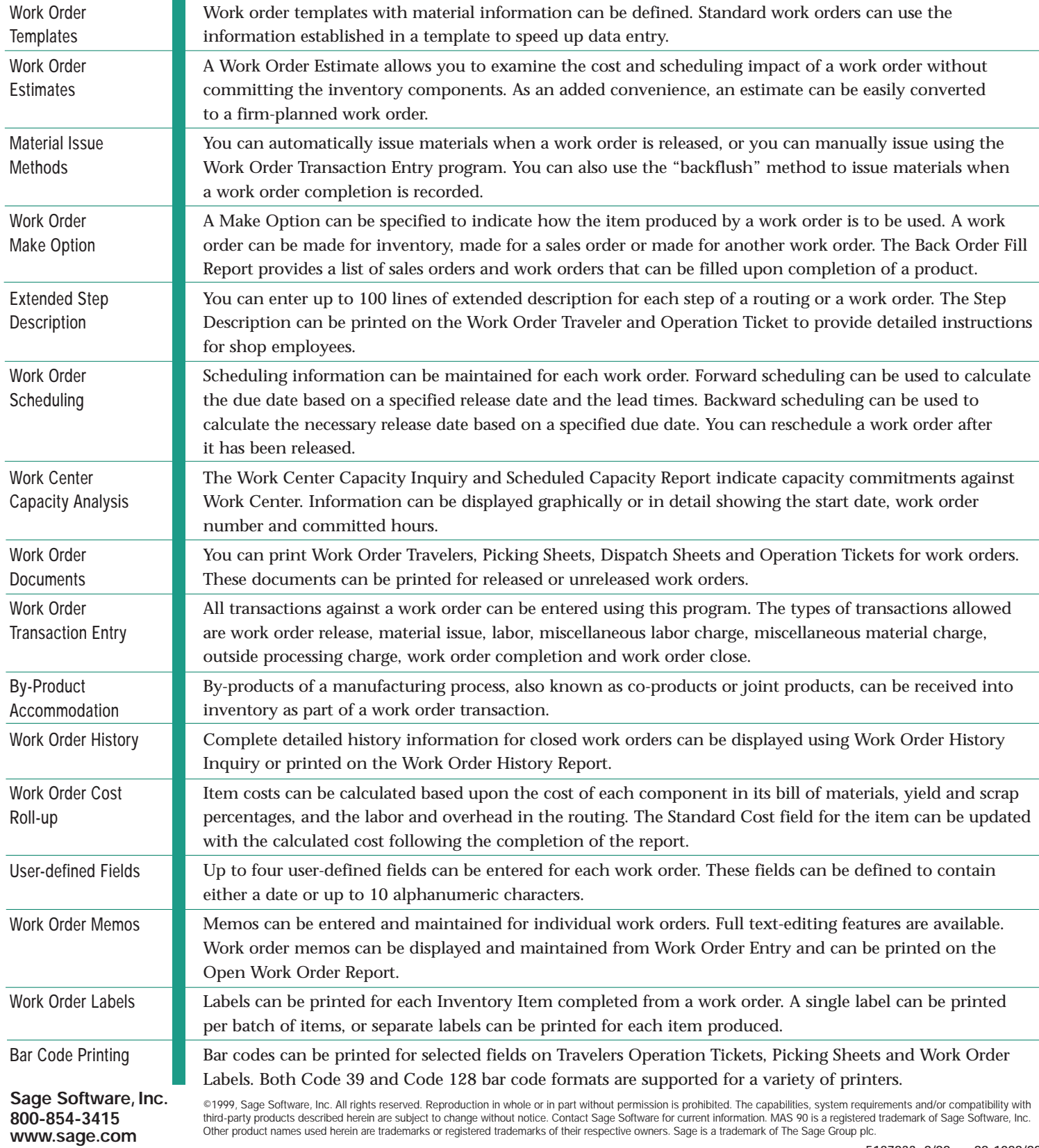